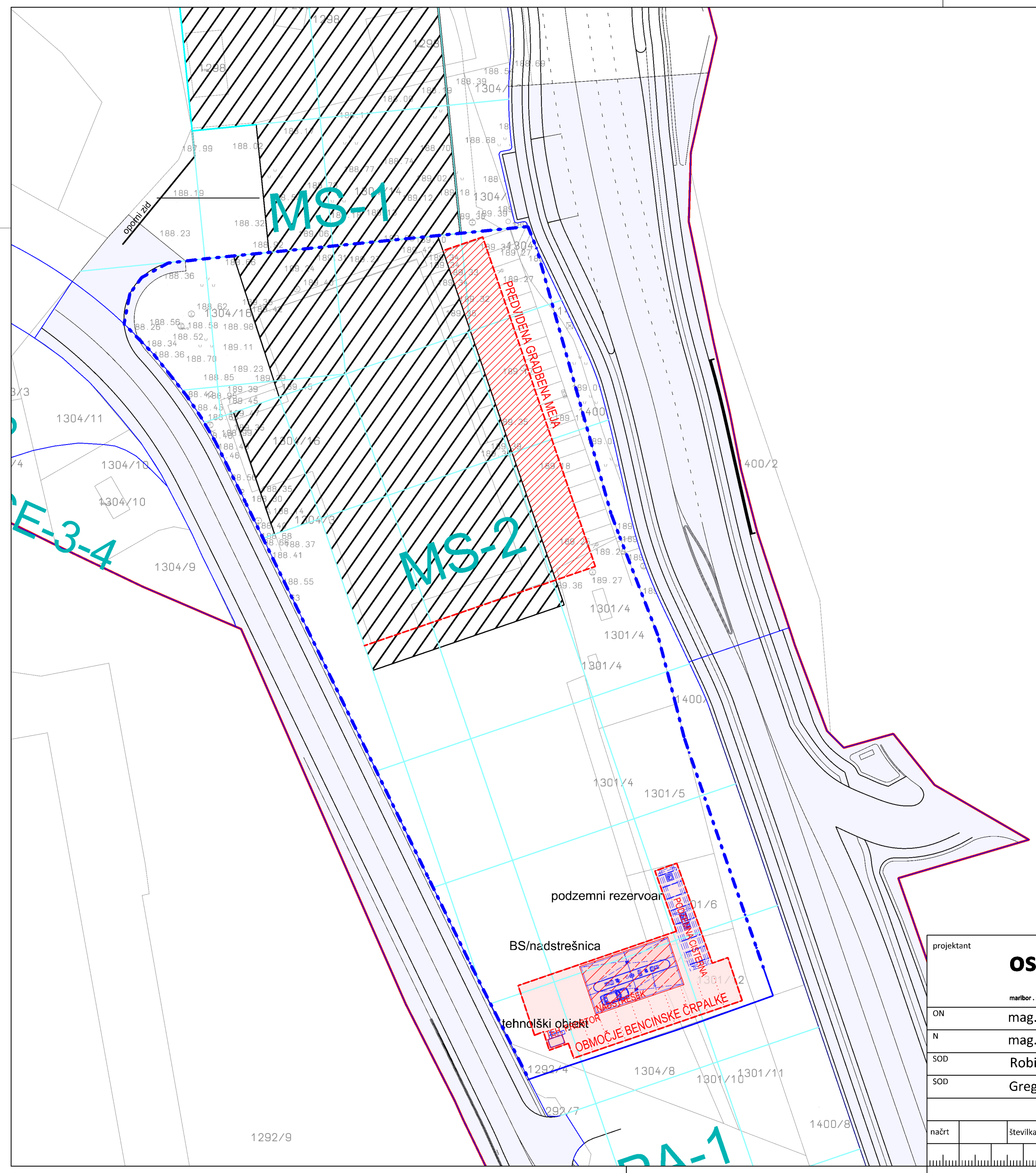

## LEGENDA:

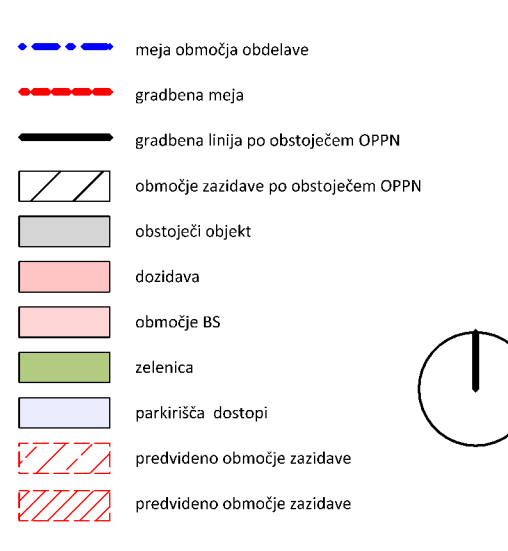

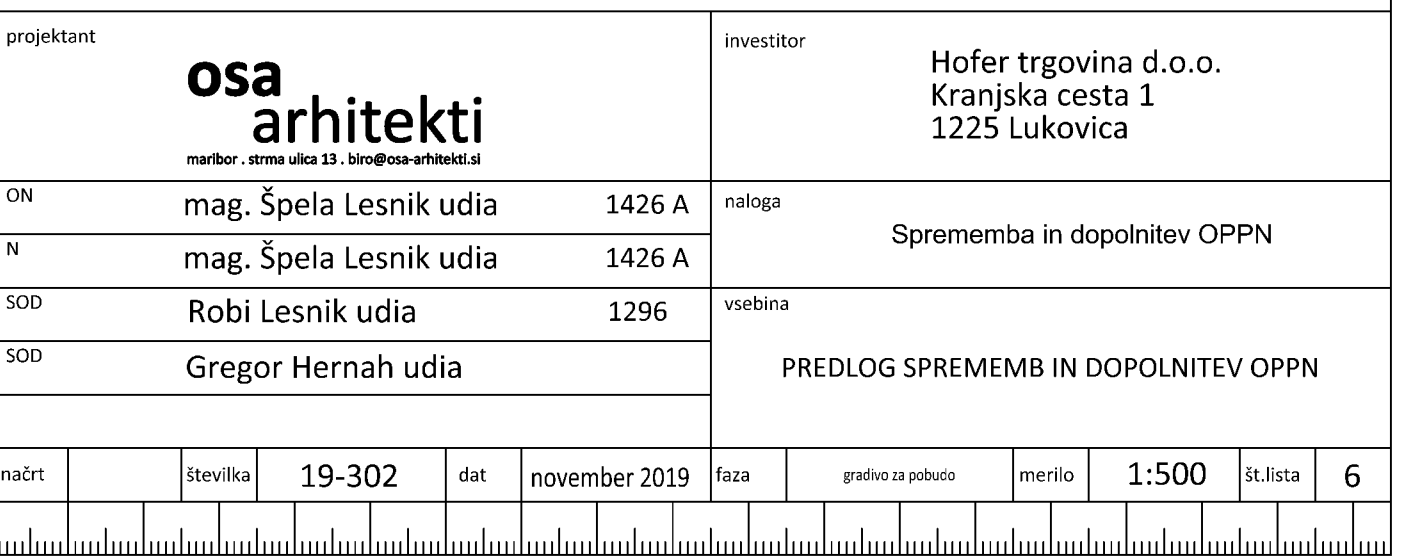